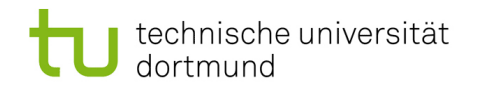

# Softwarekonstruktion - Exercise 5

## 5 Design by Contract

This exercise should be solved until Wednesday (23:59 latest), November 24th, 2010. You have to submit your solution to your tutor by email:

Holger Schmidt: [holger.schmidt \[at\] cs.tu-dortmund.de](mailto:holger.schmidt [at] cs.tu-dortmund.de) Gregor Kotainy: [gregor.kotainy \[at\] tu-dortmund.de](mailto:gregor.kotainy [at] tu-dortmund.de)

You have to work in groups of two or three persons. Only one person per group has to submit a group's solution. State the names and matriculation numbers of the group members in your email and as a comment in each of your source code files.

### 5.1 Pre- & Postconditions

Given are the classes Element and Queue. A queue consists of elements to which an integer-value has been assigned. An element holds a reference to its successor element.

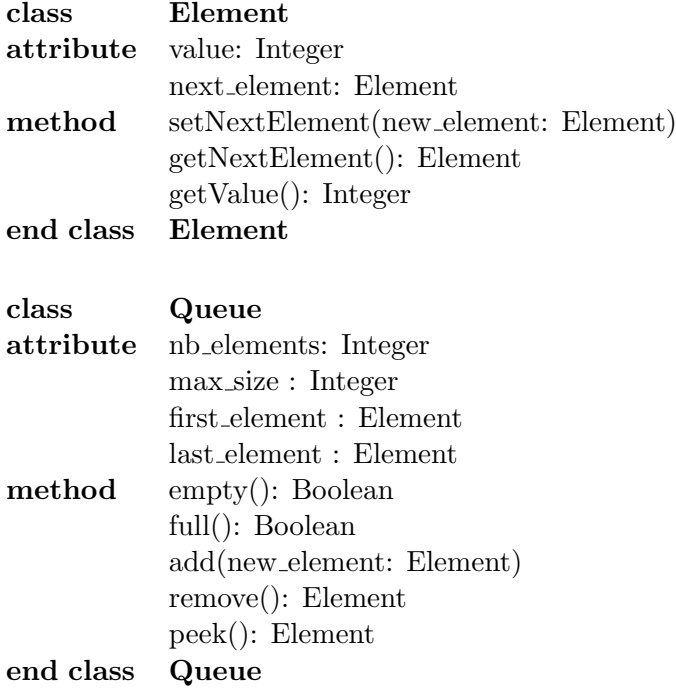

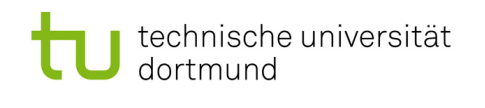

Specify pre- and postconditions for the operations of the class Queue (similar to the class Stack as presented in the lecture notes pp. 165). Note that you have to submit your solution electronically in PDF format. For example, you can use LAT<sub>F</sub>X, or you can prepare a scan of your handwritten solution.

empty: returns true if the queue is empty.

full: returns true if the queue is full.

add: adds the specified element to the end of the queue.

remove: retrieves and removes the first element of the queue.

peek: retrieves, but does not remove, the first element of the queue.

```
• empty() : Boolean
  pre true
  post Result = true \iff nb elements = 0
• full(): Boolean
  pre true
  post Result = true \iff nb elements = max size
• add(new_element: Element)
  pre not full and new element \neq NULL
  post last element = new element and
       nb elements = old nb elements +1 and (
         ((\text{old nb}}) = 0 and first element = new element) or
         ((\text{old nb}}_{\text{elements}}) > 0 \text{ and } (\text{old last-element})_{\text{getNext}}Element() = new_{\text{element}}))
• remove() : Element
  pre not empty
  post Result = old first-element andnb-elements = old nb-elements -1 and
       first element = (old first element).getNextElement() and
       old nb elements = 1 \Rightarrow last element = NULL
• peek(): Element
  pre not empty
  post Result = first-element
```
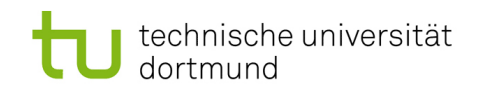

## 5.2 Java

Implement the classes Element and Queue in Java. When creating a new Java Project in Eclipse, choose Use default JRE. Use assertions ([http://java.sun.com/j2se/1.4.](http://java.sun.com/j2se/1.4.2/docs/guide/lang/assert.html) [2/docs/guide/lang/assert.html](http://java.sun.com/j2se/1.4.2/docs/guide/lang/assert.html)) to test the pre- and postconditions of the methods add, remove and peek:

- Use the following form of the assertion statement: assert  $Expression_1 : Expression_2$ When the system runs the assertion, it evaluates  $Expression_1$  and if it is false throws an AssertionError. The system passes the value of  $Expression_2$  to the AssertionError constructor, which uses the string representation of the value as the error's detail message.
- Because assertions may be disabled, programs must not assume that the boolean expression contained in an assertion will be evaluated. Do not use assertions to do any work that your application requires for correct operation.
- Occasionally it is necessary to save some data prior to performing a computation in order to check a postcondition. You can do this with two assert statements: int oldValue = 0; assert (oldValue = nb elements) == nb elements : "saving data" ...

```
assert nb elements == oldValue + 1 : "nb elements not increased";
```
• To enable assertions in Eclipse, go to  $Window \rightarrow Preferences$  and select  $Java \rightarrow$ Installed JRE's. Select your JRE, click Edit and enter -ea under Default VM Arguments.

```
public class Element {
|2| private int value;
3 private Element next_element;
4 public Element (int value) {<br>this value = value:
         this value = value;
6 }
         public void setNextElement (Element new_element) {
8 \nightharpoonup this . next_element = new_element;
9 }
10 public Element getNextElement () {
\begin{array}{c|c}\n 11 & \text{return next-element} ;\n\end{array}1213 public int getValue () {
14 return value;
15 }
16 }
```
#### Listing 1: element.java

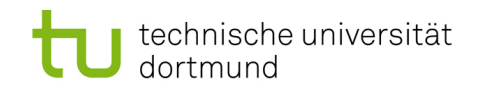

TU Dortmund - Department of Computer Science [Software Engineering](http://ls14-www.cs.tu-dortmund.de/main/) – Prof. Dr. J. Jürjens Softwarekonstruktion - Exercise 5, 19.11.2010

```
public class Queue {
2 private int nb_elements;
3 private int max_size;
4 private Element first_element;
5 private Element last_element;
6 public Queue (int max_size) {
7 this max_size = max_size;
8 this nb elements = 0;
9 this . first_element = null;
10 \text{this last-element} = \text{null};<br>11
11 }
12 /**
\begin{array}{c|ccccc}\n 13 & \times & \text{pre:} & \text{true}\n \end{array}14 * post: Result = true <=> nb elements = 0<br>15
           *16 public boolean empty () {
17 return nb_elements == 0;
18 }
19 /**20 * pre: true
21 * post: Result = true \leq > nb_elements = max_size\begin{array}{c|c}\n 22 & \rightarrow & \ast \wedge \\
 23 & \textbf{pull}\n\end{array}public boolean full () {
24 return nb_elements == max\_size;<br>25 }
25 }
\begin{array}{c|c}\n 26 \\
 27 \\
 \end{array}27 * pre : not full AND new_element != NULL
28 * post: last_element = new_element
AND \tnb_e elements = old \t nb_e elements + 1\begin{bmatrix} 30 \\ 31 \end{bmatrix} AND (
                                   ((old nb_eelements) = 0 AND first_element =new_element )
32 OR ( (old_n n b_e) elements ) > 0 AND (old last_element).
                               getNextElement() = new_element)\overline{33} ) and \overline{33} ) and \overline{33} (
34 */
35 public void add (Element new_element) {
36 // test of precondition<br>37 assert full() == false
                  assert full () == false : "pre of 'add' violated: Queue is full"
                      ;
38 assert new_element != null : "pre of 'add' violated:
                      new_element is NULL " ;
39 if (empty()) {
40 // save nb_elements for test of postcondition
\begin{array}{c|c|c|c|c} \hline \text{41} & \text{int} \end{array} oldValue = 0;
42 assert ( oldValue = nb_elements ) == nb_elements : "
                              saving nb_elements ";
43 first_element = new_element;
44 last_element = new_element;
45 nb_elements = nb_elements + 1;
46 and 14 and 14 and 14 and 14 and 14 and 14 and 14 and 14 and 15 and 15 and 15 and 15 and 15 and 15 and 15 and 15 and 15 and 15 and 15 and 15 and 15 and 15 and 15 and 15 and 15 and 15 and 15 and 15 and 15 and 15 and 15 an
47 assert first_element == new_element : " post of ' add '
                              violated: first_element != new_element";
48 assert last_element == new_element : " post of ' add '
                              violated: last_element != new_element";
49 assert nb_elements == oldValue + 1 : "post of 'add'
                              violated: nb_elements not increased";
\begin{array}{c|c}\n50 \\
\hline\n51\n\end{array} else {
                           11 save nb_elements for test of postcondition
52 int oldValue = 0;
```
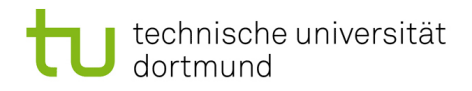

TU Dortmund - Department of Computer Science [Software Engineering](http://ls14-www.cs.tu-dortmund.de/main/) – Prof. Dr. J. Jürjens Softwarekonstruktion - Exercise 5, 19.11.2010

53 assert (oldValue = nb elements) == nb elements : " saving nb\_elements "; 54 // save last\_element for test of postcondition  $55$  Element e =  $null;$ 56 **b** assert ((e = last\_element) != null) : "saving last\_element"; 57 last\_element . setNextElement (new\_element); 58 last\_element = new\_element;  $\begin{array}{rcl} \text{59} & \text{the least one of the number of times in the number of times.} \\ \text{the least one of the number of times in the number of times.} \end{array}$ 60 // test of postcondition 61 assert e. getNextElement () == new\_element : " post of ' add' violated: new element not added to the list properly " ; 62 assert last\_element == new\_element : " post of ' add ' violated: last\_element != new\_element"; 63 assert nb\_elements == oldValue + 1 : " post of ' add ' violated: nb elements not increased":  $\begin{array}{c|c|c|c|c|c} \hline \text{64} & \text{ } & \text{ } \end{array}$ 65 }  $66$  /\*\* 67 \* pre: not empty  $\begin{array}{rcl} 68 & * & post: \ \textit{Result} & = \textit{old} \ \textit{first} \textit{element} \end{array}$ 69  $\begin{array}{ccccccccc} & & & & & & & & \text{AND} & n_{b_e} & \text{elements} & = & o & l & d & n_{b_e} & \text{elements} & = & 1 \end{array}$  $70$   $\text{AND}$   $\text{first}$  element = (old first\_element).getNextElement  $($ )  $AND$  old  $nb$  elements =  $1$  => last\_element = NULL  $72$  \*/ 73 public Element remove () { 74 // test of precondition  $75$  assert empty () == false : "pre of 'remove' violated: Queue is empty"  $76$  if (nb\_elements == 1) {<br> $\frac{77}{27}$  $\frac{1}{2}$  save nb\_elements for test of postcondition  $\begin{aligned} 78 \quad \text{int} \quad \text{oldValue} = 0; \end{aligned}$ 79 assert ( oldValue = nb\_elements ) == nb\_elements : " saving nb\_elements "; 80 **Element returnElement = first\_element;** 81 **first\_element = first\_element** .getNextElement (); 82 ast\_element = first\_element;  $83$  nb\_elements =  $nb$ \_elements - 1; 84 // test of postcondition 85 assert first\_element == null : "post of 'remove' violated: first\_element != null"; 86 assert last\_element == null : "post of 'remove' violated: last\_element != null"; 87 assert nb\_elements == oldValue - 1 : "post of 'remove' violated: nb\_elements not decreased"; 88 **return returnElement**;<br>
89 **b else** {  $\lambda$  else { 90 **190** // save nb\_elements for test of postcondition  $91$  int oldValue = 0; 92 **assert (oldValue = nb\_elements)** == nb\_elements : " saving nb\_elements "; 93 // save second element  $94$  Element e =  $null;$ 95 **assert** ((e = first\_element .getNextElement () != null) : " saving second element" 96 **Element returnElement = first\_element;** 97 **first\_element = first\_element.getNextElement ()**;  $98$  nb\_elements = nb\_elements - 1; 99 // test of postcondition

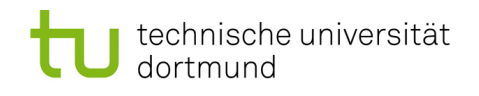

TU Dortmund - Department of Computer Science [Software Engineering](http://ls14-www.cs.tu-dortmund.de/main/) – Prof. Dr. J. Jürjens Softwarekonstruktion - Exercise 5, 19.11.2010

```
100 assert first element == e : " post of ' remove' violated :
                            first_element != old second element ";
101 assert nb_elements == oldValue - 1 : "post of 'remove'
                            violated: nb_elements not decreased";
102 return returnElement ;<br>103 h
103 }
104 }
|105| /**
\begin{array}{ccc} 106 \end{array} * pre: not empty
107 * post: Result = first_element
\begin{array}{c|c}\n 108 & \rightarrow \end{array}109 public Element peek () {
110 // test of precondition
111 assert empty () == false : "pre of 'peek' violated: Queue is
                    empty ";
112 return first_element;<br>113 h
113 }
114 }
```
#### Listing 2: queue.java

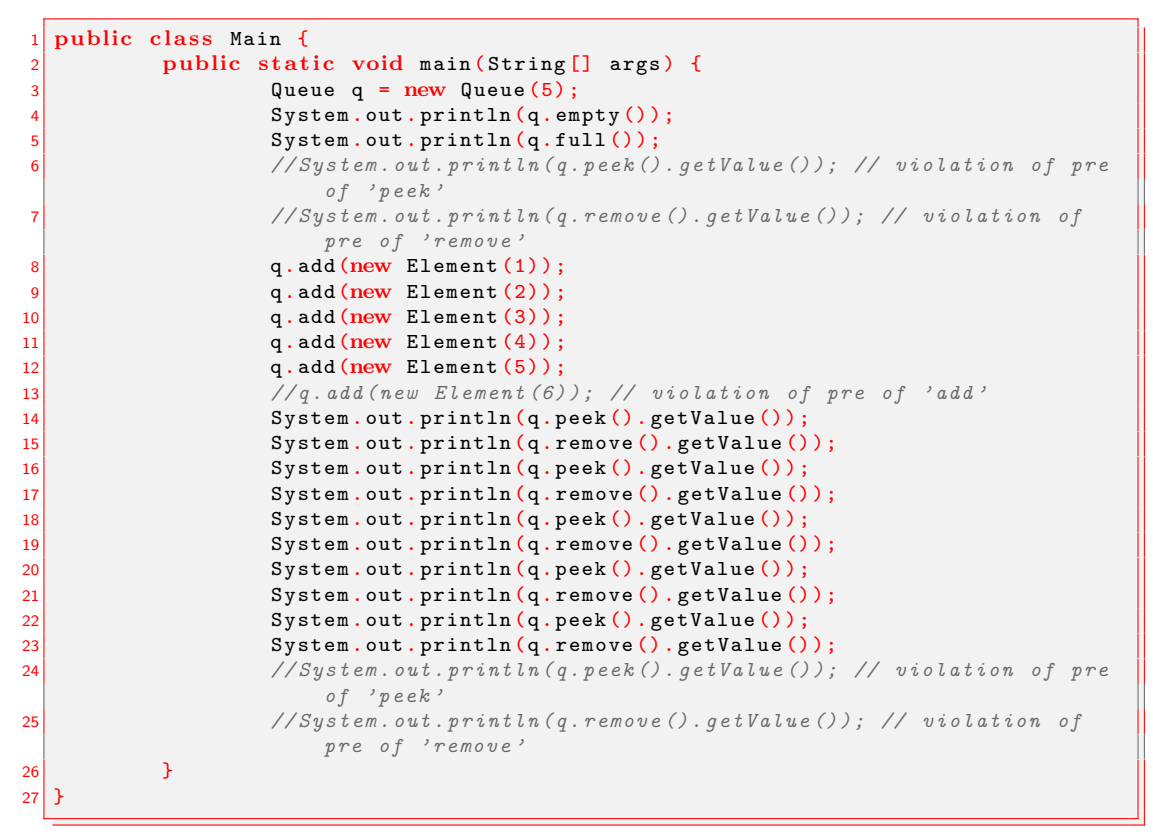

Listing 3: main.java